**محاضرة رقم 12 و 13**

**III3. توزیعكاي تربیع ² :**

**تعریف:** إذا كان توزیع الكثافة الإحتمالي للمتغیر العشوائي **²** معطى بالمعادلة:

فإن ھذا التوزیع یسمى توزیع كاي تربیع ذا درجات حریة v حیث c یعتمد على v وتحدد بحیث تكون المساحة تحت المنحنى .1

إن المعادلة السابقة تعین لنا منحنى كاي تربیع، والشكل الموالي یمثل منحنى ذلك التوزیع على درجات .v=15، v=5 ،v=3 حریة  $f(X^2)$ 

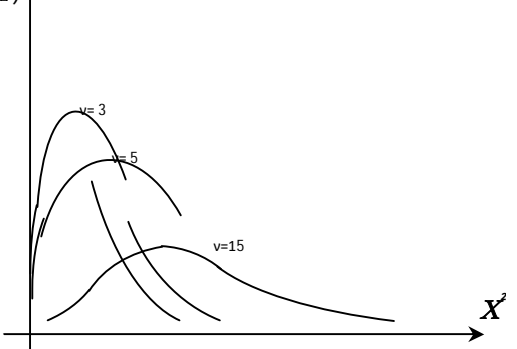

ولإیجاد المساحات تحت منحنى كاي تربیع أو إیجاد القیم التي یقع إلى یسارھا أو إلى یمینھا مساحة معینة نستعمل جدول كاي تربیع حیث یسجل عدد درجات الحریة في العمود الأیسر وتسجل المساحات **²** على الخط الأفقي وتسجل قیم **<sup>²</sup>** إلى یسار قیمة داخل الجدول.

**²** التي یقع إلى یسارھا مساحة λ تحت منحنى توزیع **<sup>²</sup>** نعبر عن قیمة على درجات حریة v بالرمز **²** [v ; λ [كما یظھر في الشكل الآتي والجدول الملحق مع المحاضرة.

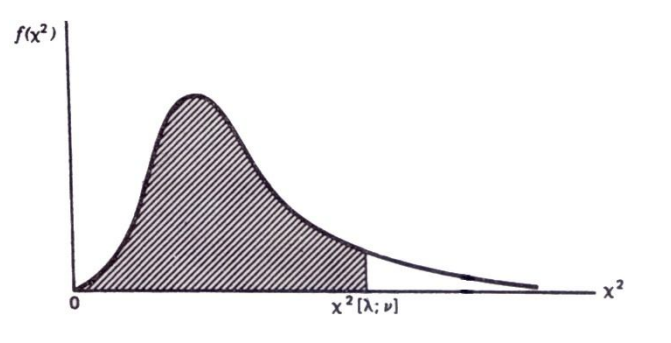

**² مثال:** إذا كان یخضع لتوزیع كاي تربیع على درجات حریة 10 أوجد:

1) قیمة **²** التي یكون إلى یسارھا 0,99 من المساحة. 2) قیمة **²** التي یكون إلى یمینھا 0,01 من المساحة. 3) قیمة **²** التي یكون إلى یسارھا 0,975 والقیمة التي یكون إلى یسارھا 0,025 من المساحة. **الحل:** 

2) النقلة التي يكون إلى يمينها 0,01 من المساحة هي النقلة التي يكون على يسارها 0,99 منا  
المساحة فالقيمة المطلوبة هي:    
10,99 | 10 | 23,209  
$$
\mathbf{x}^2[0,99; 10] = 23,209
$$

3)  $\mathbf{X}^2[0,975; 10] = 20,483$  $\mathbf{X}^2[0.025; 10] = 3.247$ 

## **:Fتوزیع 4.III**

من التوزیعات الاحتمالیة الھامة التي تستعمل في إختبار الفرضیات ھو توزیع F.

**تعریف:** إذا كان توزیع الكثافة الاحتمالي للمتغیر العشوائي F معطى بالمعادلة:

فإن ھذا التوزیع یسمى توزیع F ویعبر عنھ بالرمز (2v1,v(F حیث1v و 2v ھي درجات الحریة و c ثابت یعتمد على 1v و 2v ویعین بحیث تصبح المساحة تحت منحنى التوزیع تساوي .1

یوجد لھذا التوزیع عددان من درجات الحریة، وبما أن 2v یظھر في المقام فقط فإنھ یعتبر درجات حریة المقام ویعتبر 1v درجات حریة البسط ویظھر 1v قبل 2v في الرمز (2v1,v(F.

إن اقتران الكثافة الاحتمالي یعین الرسم البیاني لمنحنى توزیع F الذي یعتمد على كلا درجات الحریة . $V_2$  و $V_1$ 

الشكل اللاحق یعطي منحنى ھذا التوزیع ونلاحظ أنھ عندما یكون 2<1vو 2<2v فإن توزیع F أحادي المنوال ملتو إلى الیمین قلیلا، وكلما إزدادت درجات الحریة 1v و 2v یقترب توزیع F من التوزیع الطبیعي وھو موجب لجمیع قیم F بین الصفر واللانھایة.

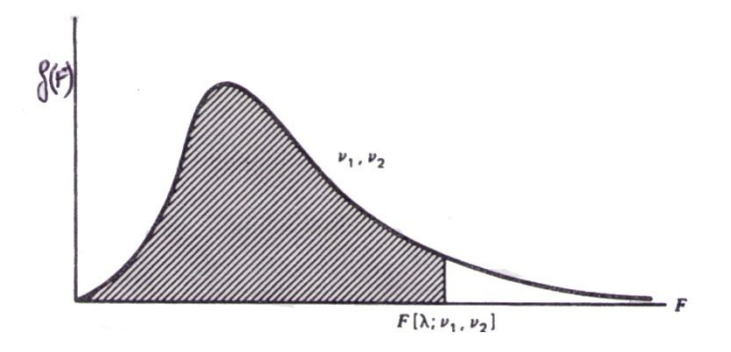

ھذا ویمكن استعمال الجداول الملحقة لإیجاد المساحات تحت منحنى توزیع F ونستعمل الرمز , <sup>1</sup>v ; λ[F [2v لیدل على النقطة على المحور الأفقي التي یكون إلى یسارھا مساحة λ كما یظھر في الشكل السابق. F[0,025 ;11 , 10] = 0,283 , F[0,95 ;9 , 7] = 3,68 : فمثلا وإذا عرفت درجات الحریة وقیمة F نستطیع إیجاد المساحة إلى یسار F وإلى یمینھا من الجداول أیضا، فمثلا لإیجاد المساحة إلى یسار 3=F إذا كانت 7=1v و20=2v ، نلاحظ أن أقرب عدد في الجدول للقیمة 3 ھو 3,01 فنجد: 3,01 = [20 7, ; 0.975]F وتكون المساحة المطلوبة 0,975 **مثال:** أوجد [7 , 10 ; 0,05]F F[0,01 ; 11 , 15]

عند قرائتنا لجداول F نلاحظ أن بعض القیم غیر موضوعة فیھا مثل [2v , <sup>1</sup>v ; 0,05[F أو 1v ; 0,01[F [2v , ولإیجاد ھذه القیم نستعمل القاعدة:

$$
F[\lambda; v_1, v_2] = \frac{1}{F[1 - \lambda; v_2, v_1]}
$$
  
\n
$$
F[0,05; 10, 7] = \frac{1}{F[0,95; 7, 10]} = \frac{1}{3,14} = 0,318
$$
  
\n
$$
F[0,01; 11, 15] = \frac{1}{F[0,99; 15, 11]} = \frac{1}{4,25} = 0,235
$$